$2011$  PDF

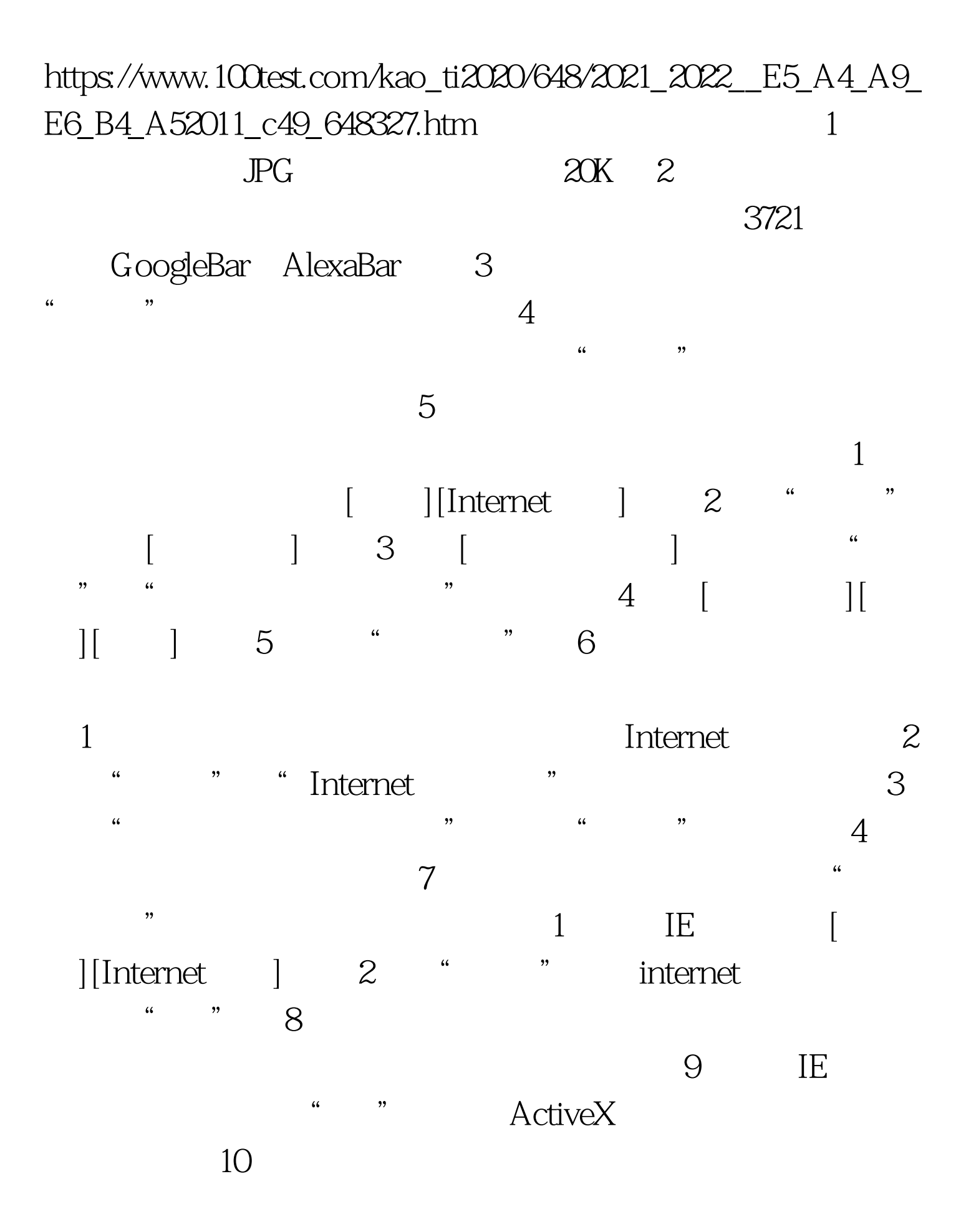

## 23112312 #0000ff>

2011 7 812 #0000ff> 2011

## #0000ff>2011

 $100Test$ 

www.100test.com